# **CLASS I. Painting**

*NOTE: See regulations #7 & #8 regarding hanging devices required* 1) Watercolor

- 2) Poster paint or tempera
- 3) Acrylics
- 4) Oil or alkyd
- 5) Any other painting medium or combination not listed, including article made from kit

# **CLASS J. Print Making, Scrapbooking, Stamping**

- 1) Print making item
- 2) Print making item using different method than Lot 1
- 3) Scrapbook at least 8 pages (each side of page counts as one), not to exceed 12 pages
- 4) Scrapbook: small self-contained fold out
- 5) Seasonal stamped greeting cards, group of three different cards displayed on no larger than a 12"x12" poster board. (3 small plastic bags or photo corners are acceptable for mounting.
- 6) Birthday stamped greeting cards, group of three different cards displayed on no larger than a 12"x12" poster board. (3 small plastic bags or photo corners are acceptable for mounting.)
- 7) Any other stamped greeting cards not listed, group of three different cards displayed on no larger than a 12"x12" poster board. (3 small plastic bags or photo corners are acceptable for mounting.)
- 8) 3 dimensional stamped project
- 9) Any other stamped project not listed above, including article made from kit

# **CLASS K. In Depth Project Display**

1) In depth display presenting one main idea relating to Arts & Crafts project. Exhibitor may need to assemble parts of this entry in a box, or use scrapbooks, posters, etc. as part of the entry. Concise written explanatory material must be included.

# **PHOTOGRAPHY Department 20**

**Check-In:** All Classes, Tuesday, 1 - 8 p.m., Exhibition Hall

**Judging**: Exhibition Hall: Selected Lots  **Tuesday, 1 - 8 p.m. Individual Conference.** Class A: All lots Class B: 1, 6, 15, 18, 20, 23, 27 Class C: 1, 7, 12, 13, 17, 21, 25, 27

> **Tuesday, 5 p.m. Individual Conference.** Class D: All Lots

- **All Other Lots:** Wednesday, 8:30 a.m. Danish Judging, Beginning with Class B, Lot 2 and Class C, Lot 2
- **Department Chairperson:** Joyce Hach, 831-1755

**Superintendents:** Nancy Iselin

**Eligible 4-H Project Areas:** Photography, Videography

**4-H members note:** Enrollment in Videography is required for Class D. Exploring Movie Making/Video Production.

### **Regulations:**

\*\*NEW THIS YEAR\*\* Each exhibitor is limited to 5 entries in Classes A, C and E and may also have an additional 2 entries in the 8x10 enlargement lots (color or black & white)

- 2. All exhibits must be the result of the exhibitor's work in the current exhibit year.
- 3. Entry tag must be attached to a hole punched in the upper left hand corner of the exhibit.
- 4. Print Photo Exhibits:
	- a. No entries mounted on foam core will be accepted.
	- b. Must be mounted on white poster board. No matting or decorations allowed. No titles/captions unless otherwise noted.
	- c. Exhibits with 1 4 photos must be mounted on poster board 11"x14". Panoramas must be mounted on poster board with margins not to exceed 2 inches on each side. d. Photos should be mounted with rubber cement.
	- e. Individual photos in lots with more than one photo must be numbered.

f. Photos cropped to improve composition are encouraged. 5. Up to three individual photographs from any exhibit may be

chosen for State 4-H Photography Display.

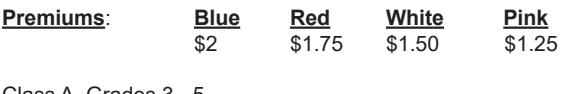

Class A. Grades 3 - 5 Class B. Grades 6 - 8

Class C. Grades 9+

### **CLASS A. Multiple Photos \*\*NEW THIS YEAR\*\***  (Grades 3 - 5)

**Lots:**

 $\frac{1}{1}$  3 best photos

### **Color Print**

- 2) 3 photos of same subject from different angles or views
- 3) 4 photos that make a photo story
- 4) 1 photo that illustrates trick photography include an explanation of technique
- 5) **\*\*NEW THIS YEAR\*\*** 3 photos of people
- 6) **\*\*NEW THIS YEAR\*\*** 3 photos of animals
- 7) **\*\*NEW THIS YEAR\*\*** 3 photos of relationships of people and animals
- 8) 2 photos showing "before" and "after"
- 9) **\*\*NEW THIS YEAR\*\*** 3 photos of Wisconsin (scenery, fair, tourist attraction, community, etc.) - identity location or event
- 10) **\*\*NEW THIS YEAR\*\*** 3 photos of vacations, holidays or special occasions
- 11) 4 photos of different subjects one each of people, animal, building and landscape

**Black and White Prints**

- 12) **\*\*NEW THIS YEAR\*\*** 3 photos of people
- 13) **\*\*NEW THIS YEAR\*\*** 3 photos of any other subject

# **CLASS B. 8"x10" Enlargements \*\*NEW THIS YEAR\*\***

(Grades 3 - 5) **Lots: Color Print** 1) 8"x10" enlargement

# **CLASS C. Multiple Photos \*\*NEW THIS YEAR\*\***

(Grades 6 - 8) **Lots:**

 1) 3 best photos **Color Print**

- 2) 1 photo that illustrates a silhouette effect
- 3) **\*\*NEW THIS YEAR\*\*** 3 photos showing positioning of subject (Rule of Thirds)
- 4) **\*\*NEW THIS YEAR\*\*** 3 photos showing creative framing 5) 2 photos showing depth or size
- 6) **\*\*NEW THIS YEAR\*\*** 3 photos showing action
- 7) **\*\*NEW THIS YEAR\*\*** 3 photos taken indoors using natural light (no flash)
- 8) **\*\*NEW THIS YEAR\*\*** 3 photos taken at night without flash
- 9) 1 panorama made from 3 to 5 photos
- 10) 1 to 3 still life photos (grouping of inanimate objects arranged by the photographer)
- 11) **\*\*NEW THIS YEAR\*\*** 3 photos showing patterns, lines, shapes, texture or color
- 12) 4 seasonal photos 1 from each season
- 13) 4 photos that make a photo story
- 14) **\*\*NEW THIS YEAR\*\*** 3 photos of people
- 15) **\*\*NEW THIS YEAR\*\*** 3 photos of animals
- 16) **\*\*NEW THIS YEAR\*\*** 3 photos of relationships of people and animals
- 17) **\*\*NEW THIS YEAR\*\*** 3 photos of Wisconsin (scenery, fair, tourist attraction, community, etc.) - identify location or event
- 18) **\*\*NEW THIS YEAR\*\*** 3 photos from vacations, holidays or special events
- 19) 4 photos of different subjects one each of people, animal, building and landscape

# **Black and White Prints**

- 21) 1 to 3 still life photos (grouping of inanimate objects arranged by the photographer)
- 22) **\*\*NEW THIS YEAR\*\*** 3 photos showing patterns, lines, shapes or texture
- 23) **\*\*NEW THIS YEAR\*\*** 3 photos of people
- 24) **\*\*NEW THIS YEAR\*\*** 3 photos of animals
- 25) **\*\*NEW THIS YEAR\*\*** 3 photos of relationships of people and animals
- 26) **\*\*NEW THIS YEAR\*\*** 3 photos of any other subject

### **CLASS D. 8"x10" Enlargements \*\*NEW THIS YEAR\*\***

(Grades 6 - 8)

- **Lots:**
- 1) 8"x10" Color print enlargement
- 2) 8"x10" Black & White print enlargement

#### **CLASS E. Multiple Photos \*\*NEW THIS YEAR\*\***  (Grades 9+)

# **Lots:**

1) 3 best photos

# **Color Prints**

- 2) 2 photos showing different depths of field
- 3) **\*\*NEW THIS YEAR\*\*** 3 photos taken in low light or at night without flash
- 4) **\*\*NEW THIS YEAR\*\*** 3 photos showing stop action or blurred motion
- 5) **\*\*NEW THIS YEAR\*\*** 3 close up photos taken with a macro lens or lens attachment
- 6) **\*\*NEW THIS YEAR\*\*** 3 candid photos
- 7) **\*\*NEW THIS YEAR\*\*** 3 photos of people
- 8) **\*\*NEW THIS YEAR\*\*** 3 photos of animals
- 9) **\*\*NEW THIS YEAR\*\*** 3 photos of relationships of people and animals
- 10) **\*\*NEW THIS YEAR\*\*** 3 photos of landscapes (defined as scenery "without the hand of man")
- 11) **\*\*NEW THIS YEAR\*\*** 3 photos of scenery (may include manmade structures as part of scenery)
- 12) **\*\*NEW THIS YEAR\*\*** 3 photos of city scapes
- 13) **\*\*NEW THIS YEAR\*\*** 3 photos of nature
- 14) **\*\*NEW THIS YEAR\*\*** 3 sports photos
- 15) **\*\*NEW THIS YEAR\*\*** 3 photos of buildings or structures
- 16) **\*\*NEW THIS YEAR\*\*** 3 photos illustrating composition
- techniques 17) **\*\*NEW THIS YEAR\*\*** 3 photos showing patterns, textures or
- shapes
- 18) 4 photos of different subjects one each of people, animal, building and landscape
- 19) 1 to 3 still life photos (Grouping of inanimate objects arranged by the photographer)
- 20) 1 to 3 news photos (Emphasis on story telling through photos)
- 21) 1 panorama made from 3 to 5 photos

**Black and White Prints**

- 22) 1 to 3 still life photos (grouping of inanimate objects arranged by the photographer)
- 23) **\*\*NEW THIS YEAR\*\*** 3 photos showing patterns, lines, shapes or textures
- 24) **\*\*NEW THIS YEAR\*\*** 3 photos of people
- 25) **\*\*NEW THIS YEAR\*\*** 3 photos of animals
- 26) **\*\*NEW THIS YEAR\*\*** 3 photo relationships of people and animals
- 27) **\*\*NEW THIS YEAR\*\*** 3 photos showing examples of high contrast subject
- 28) **\*\*NEW THIS YEAR\*\*** 3 photos of any other subject

### **CLASS F. 8"x10" Enlargements \*\*NEW THIS YEAR\*\***

(Grades 9+)

**Lots:**

- 1) 8"x10" Color print enlargement
- 2) 8"x10" Black & White print enlargement

## **CLASS G. Exploring Movie Making/Video Production**

#### **Regulations:**

- **1. \*\*NEW THIS YEAR\*\*** Exhibitors must supply own playback equipment (laptop) for judging.
- 2. Display video or movie in DVD/CD case.
- 3. Include script, story board and description of production techniques-attach to DVD/CD case.

#### **Lots:**

- 1) 1 music video or movie produced by exhibitor 3 to 5 minutes **maximum**
- 2) 1 documentary, feature, educational movie produced by exhibitor - 10 minutes **maximum**
- 3) Animation

### **Special Awards:**

**Miller & Sons Supermarket** - All ribbons. Trophy for Champion and Rosette for Reserve Champion in designated class or lot.

# **COMPUTERS Department 21**

**Check-In:** All Classes, Tuesday, 6 - 8 p.m., Exhibition Hall

**Judging**: Exhibition Hall: Tuesday, 6 - 8 p.m. Individual Conference

**Department Chairperson:** Scott Hartman, 873-7583

#### **Eligible 4-H Project Areas:** Computers

#### **Regulations:**

- 1. These self-determined creative computer projects will make use of computers or computer technology in activities with focus on one of these goals: community involvement, healthy living, caring for others or creative/organized learning.
- 2. Each project member will set a learning goal and be able to demonstrate progress in some tangible way.
- 3. Bring a display of your project to leave on display during the Fair. A display may be a report, a model, photos, poster or actual article.
- 4. **If your presentation is to be shown on a computer, you must bring your own computer for judging. You are strongly encouraged to also bring a print out of your presentation/exhibit in case a computer and/or internet service is not available or functioning properly.**

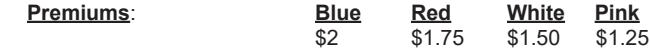